## **Adobe Photoshop 2020 Download Activator x32/64 2022**

Installing Adobe Photoshop on your computer is very easy. First, you need to download the software from the Adobe website. This can be done in one simple step. Once you have downloaded the software, you need to open the installation file and follow the on-screen instructions. Once the installation is complete, you need to locate the original installation folder and copy the files that were installed to it. Then, you should rename this folder and copy it to your computer. Once this has been done, you need to locate the Adobe Photoshop folder and copy it to this folder. Then, you need to locate the folder that contains the patch file and copy it to the Adobe Photoshop folder. Once this has been done, you can open the folder and follow the instructions. You can also purchase a cracked version of the software from the internet. Some people may have a cracked version of the software on their computer already. If you do not have a copy on your computer, you can download a cracked version online. Once you crack the software, you must disable any anti-virus or firewall protection you have on your computer. Then, you must open the cracked version of the software and follow the on-screen instructions to patch the software. Once the patching process is complete, you have successfully installed Adobe Photoshop!

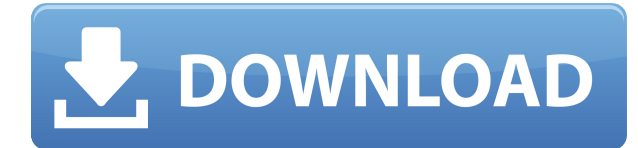

\"Innovation\" is a big buzzword in scene: Seattle was the home of Bauhaus architecture. Houston was the \"Space City.\" Silicon Valley, of course, is the place to be for software companies. And in that context, Photoshop CC 2015 is a standout, a number that speaks volumes. The lightness of an image can be lowered or increased using the Lighten tool in Photoshop. You can use the standardness tool to correct the color or tone of an image, or refine the shadows and highlights using the Dodge and Burn tools. In the past, I used to make the corrections on the layer using the Move tool and then adjust the text with the Type tool. In Photoshop CC, you can apply text directly to the layer if, for example, the type is missing from the image. Looking at the Inside the app section, I noted that every single Photoshop feature is now built into the software. You can edit the airbrushed layer, move the crop area, title the image and add labels etc. To me, Photoshop is about substance, not about flashy interfaces. I could be a big fan of a user interface (UI) as long as I could work effectively with it and I could quickly move the content I was most interested in, rather than stuff I had to view for the sake of keeping up with the latest trends in order to use my pet tool. Photoshop doesn't have anything close to those qualities. The UI is not transparent and I don't like the configuration preference power-users will acquire over time. But most of these issues can be worked around by using the keyboard shortcuts, or by making sure your UI work-flows are predictable.

## **Adobe Photoshop 2020 License Keygen X64 {{ latest updaTe }} 2023**

## **What is Photoshop?**

Photoshop is a bitmap manipulation software package developed by Adobe. It offers users the ability to manipulate digital still images as well as video footage, i.e., transitions and motion graphics. It contains basic graphics software features, and a host of tools for image editing and compositing. It is bundled with the wxWidgets (for Windows) and Cocoa (for Mac OS) toolkits. Designing a website, logo, banner, or any other graphic has never been easier. But learning graphic design takes time and effort. Unfortunately, people most often learn through trial and error, and some don't always finish. I launched Canva to change all that. Virtual reality (VR) headsets are quickly becoming one of the most popular accessories of the 21st century. But these VR headsets are expensive, heavy and block your view. Today, I'm excited to announce that we've developed, funded, and shipped the first largescale, affordable, high-quality, wireless VR viewer that you can easily carry with you. Whether you're a beginner or advanced graphic designer, you can always use the most advanced graphic design software for creativity and design tools all in one application. With Photoshop, all of your skills and tools are used to create amazing designs. Productivity and creativity has never been better with Adobe Creative Cloud. With over 500 personal and business productivity features built-in to Photoshop, prepare yourself for a time when your creative work will be anywhere, anytime, and on any device. e3d0a04c9c

## **Download Adobe Photoshop 2020License Key Full Serial Number For Windows 2022**

Elements is the best way to edit images on your desktop. With the new updates, you can control the tools via a redesigned Quick Access toolbar and have the ability to save four layers in a document. Drop an image into the file manager, or import directly from a camera or event, and start editing in the comfort of your web browser. Adobe is trying to one-up its photo-editing competitor, GIMP, with new features for its free photo-editor software. These new features come in the form of upgrade modules that add downstream functionality. Using Adobe Photoshop, you can perform a particular task when you open a document or learn about new features that allow you to take full advantage of Photoshop's tools. After you open the file, you can pull up the panels that control the current layer, save and print a file, and make adjustments to the new or existing image. The "File" panel is where you find buttons that let you open other files, rotate a picture in the Layers panel, create duplicate layers, and make selections. Type to edit objects or choose a command from the menu bar. The Arrange panel can help you organize and lay out artwork. In the Adjustment panel, you can find options to modify colors, such as changing the brightness and contrast. The Layers panel is home to unique tools that also help you organize images like you would in Photoshop. The History panel is where you'll find more tools to work with photographs and projects, and you also can review preferences such as the size of the workspace area.

adobe photoshop 11 download adobe photoshop 15 free download adobe photoshop 10 download for windows 7 adobe photoshop 14.0 free download adobe photoshop 10 free download adobe photoshop 11.0 free download adobe lightroom photoshop download for pc adobe lightroom photoshop download adobe photoshop download free youtube adobe 7.0 photoshop download

Other major change will be that the user is fully involved in editing. In the previous crop software, cropping usually did not ask the user which areas around the corner to crop, and there was no way to access the crop by simply moving and enlarging the frame. However, Crop will offer the exact same features as conventional crop tools, along with full size scale and transparency functionality, true-to-lens crop, corner snap for all directions and soft corners, transparent recomposition for fullsize selections, and grid. The new crop functionality bears great resemblance to that of the popular crop tools in social media and photo sharing sites like Instagram. And it will support true-tolenscrop. Photographers can also reset their camera's perspective and zoom to find the true perspective of an image to make soft corners. Each operating system works differently. Thus, in the case of macOS and Windows the user must learn to use the application's user interface and then we can see a list of tools. With the new application, the user will see the editing tools that can be found in the Adobe suite. In the case of Mac, you can see the tools that are included in the suite by default. Additionally, in the case of a Creative Cloud subscription, the user will be able to access the Tools of the trade thanks to its membership subscription account. Before the appearance of the Mac operating system, a user needed to have a graphical user interface that could be used in combination with an operating system. However, Windows is different. On a Windows computer, you need to have a desktop environment. This is an application that resembles a panel or small portable computer with buttons in the upper left corner. Above these buttons are icons that can be invoked by pressing them. The user interface does not work in the same way as on Mac OS. The user interface

is a procedure, toolkit, or specific features. The user interface consists of alternatives to the main actions, such as clicking, selection, cut, paste, and much more.

The Adobe Photoshop Elements 2011 Starter Kit is built for amateurs and pros, too. It comes with the full Adobe Photoshop Elements 11 installation and the full Photoshop CS3 installation. If you want to try all Photoshop Elements features, this is a good way to get started. Photoshop Creative Cloud's cloud platform provides everything you need to work on a single project from any device, allowing users to access the same projects anytime, anywhere. New editing features now available in the desktop app include multithreaded and GPU compositing, which enable faster performance and performant editing for better-looking images. To enhance the collaborative features of Photoshop, the Edit tab has been redesigned to make it easier to create and share artboards and preserve context information when starting a new project. The ability to work on projects in the web can now include more functions and creative tools for sharing, collaborating and creating, and control features have been added to make it easier to hide layers and make selections. Adobe has also added new browser features with Air for Design and Air for Graphics tools that make it even easier to use and share designs over the web. Photoshop includes a whole set of tools to create web designs from scratch, including templates for Adobe Muse and Adobe Edge Web Designer. There are two primary versions of Photoshop-- Photo (formerly Photoshop Lightroom Classic CC) and Photoshop (formerly Photoshop Lightroom CC). Both are cross-platform, feature-set bundles. Photoshop, Photo, and Elements--all developed by Adobe--offer their own required and optional software. In addition, Creative Cloud users can connect the software through Photoshop Lightroom Classic CC and work with it as if it's a native version embedded in the software. They can also import and export workspaces, and use their editing history and projects. Elements is released as a perpetual version and is also available as a perpetual upgrade, which includes the current updates as well as updates of new features and fixes as they become available--all for a single price.

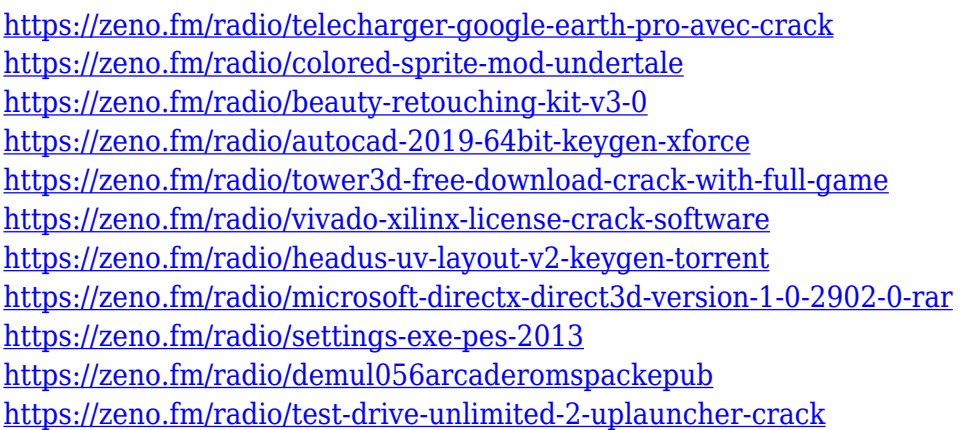

In this Photoshop tutorial, you will learn how to use the advanced retouching tools to correct blemishes, brighten dark areas, and make everything look more pleasing. You will be taught how to do a color correction for your images and make them look closer to nature. You will be guided to learn how to use the Caputreange tools to help you in blending multiple photos to form the ideal result. Adobe Illustrator is the third key tool in the Adobe Photography Suite and is referred to by most designers as the 'board' of the suite. Adobe Illustrator is a vector-based drawing tool that was introduced in the 1990s to provide artists with an easy-to-use, powerful, and fun way to create both simple and complex graphic design work. It is used by many types of designers as a creative tool to produce clean, high-quality content in a variety of media formats including digital images, video, and film. Photoshop is undoubtedly the most popular imaging software. It has become synonymous with high-quality and high quality retouching and repair work. Photoshop provides a powerful environment for users to create stunning visuals in applications like still image editing, Web design, video, animation, and print. Once Adobe Creative Suite was introduced in the mid-nineties, the visual tool palette included the Adobe product suite. And over time, the use of Adobe photo products would increasingly involve image editing, video, creating print services, and significantly more. While Photoshop alone was developed to do good photographs, the range of functions of the suite expanded over time and Photoshop work became a multi-purpose tool for digital photography, design, and video. Each of the applications in the suite has its own special abilities that can work together to produce a perfect result. Photoshop is still the center of the package.

Like PSCC, you can use layer style options to create a variety of effects and styling options. You can create any type of matte effect or drop-shadow within the document, including Paper Texture, Glass, or Diffuse. Like many other tools, you can crop, blur, or straighten images. With the Crop Tool you can crop images within the preview, and view it without having to close the document. You can also draw lines through the image and scale the canvas to a sharpened view when zoomed in on parts of the image. Since the beginning in 1990, Adobe Photoshop is revolutionizing the world of designers and artists with its innovative solutions. It is one of the most popular Photo editing software; however, with the increasing requirement of designers, it gets upgraded with new feature every now and then. Here are some of the best Adobe Photoshop features: **Aperture** – With the newly introduced lens release, Adobe Photoshop Aperture Camera Raw, users can now perform wide range of photography editing and advanced post-processing features like RAW conversion, color grading, image stabilization, lens correction and much more. Further, users can perform retouching and postprocessing on the RAW image files directly from Lightroom. This release is most suitable for photographers and photo-purists who treat photos more than photographs. **Artisan** - If you are an acrylic-inspired or painting-oriented designer, then Adobe Photoshop Artisan, is the best fit for you. With the release of this version, Adobe Photoshop Artisan is designed and engineered to bring you a fully-fledged setting to edit your digital painting in style. This has become the most preferred application among digital painters.